# Cheatography

### Previs Pro Keyboard Shortcuts Cheat Sheet by [joemefford](http://www.cheatography.com/joemefford/) via [cheatography.com/21273/cs/43914/](http://www.cheatography.com/joemefford/cheat-sheets/previs-pro-keyboard-shortcuts)

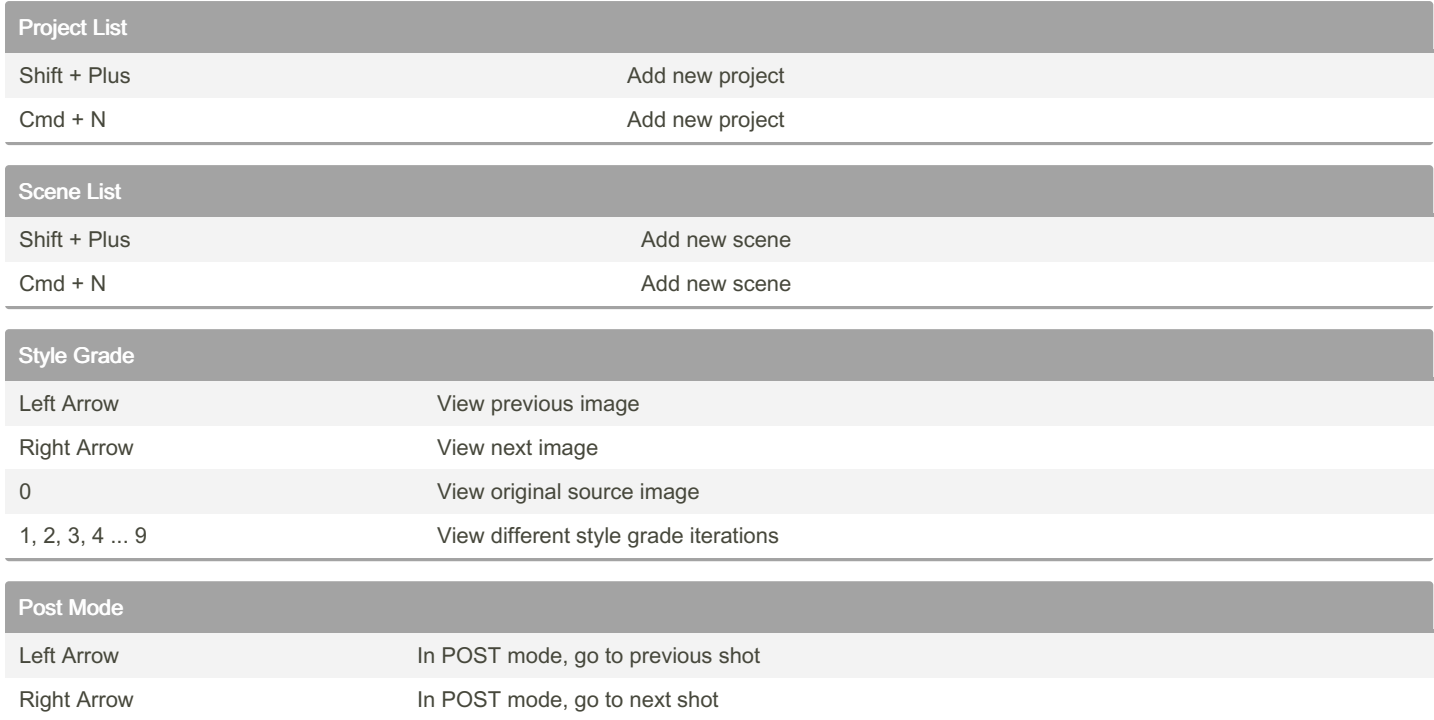

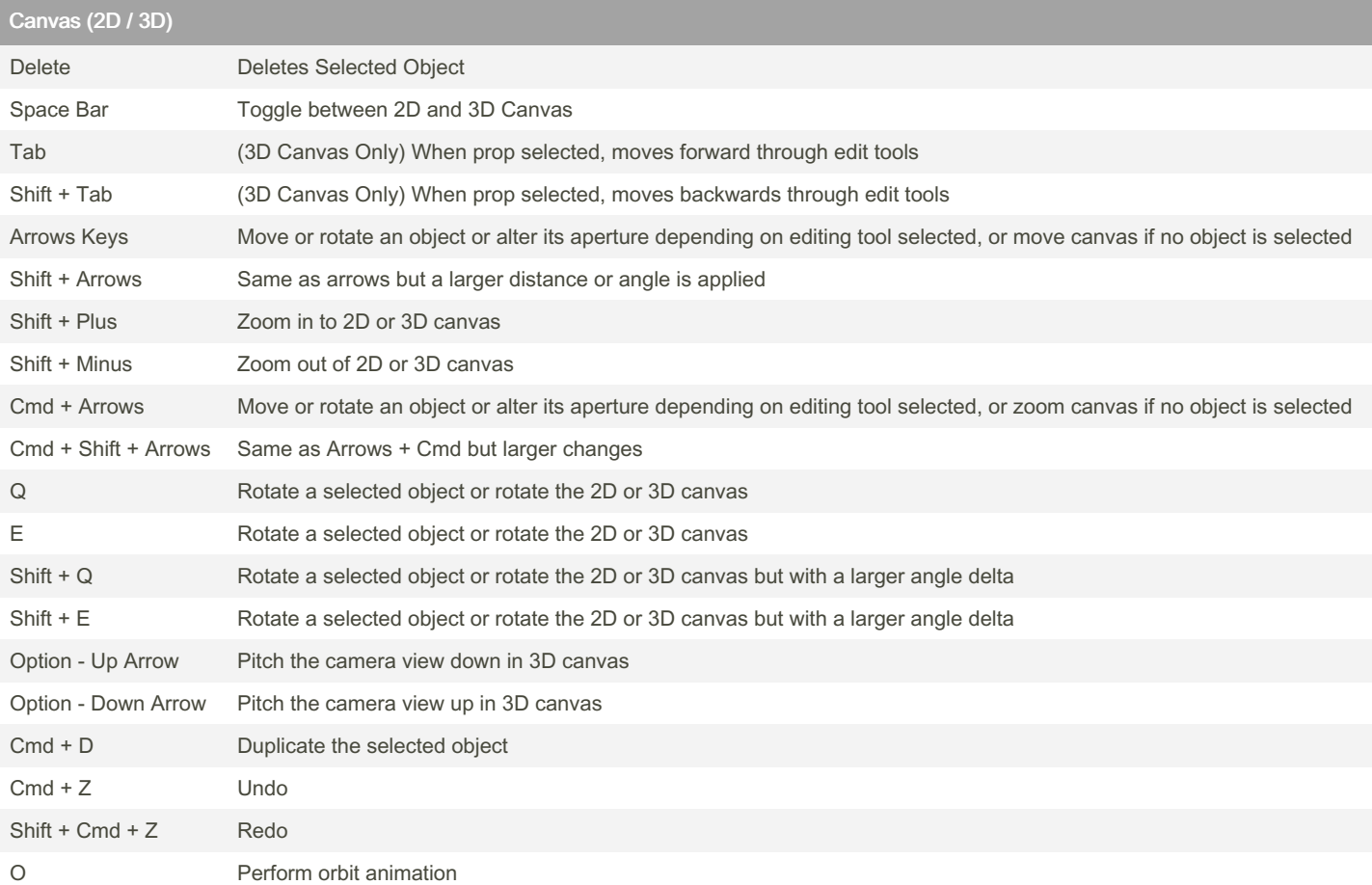

Cam Mode

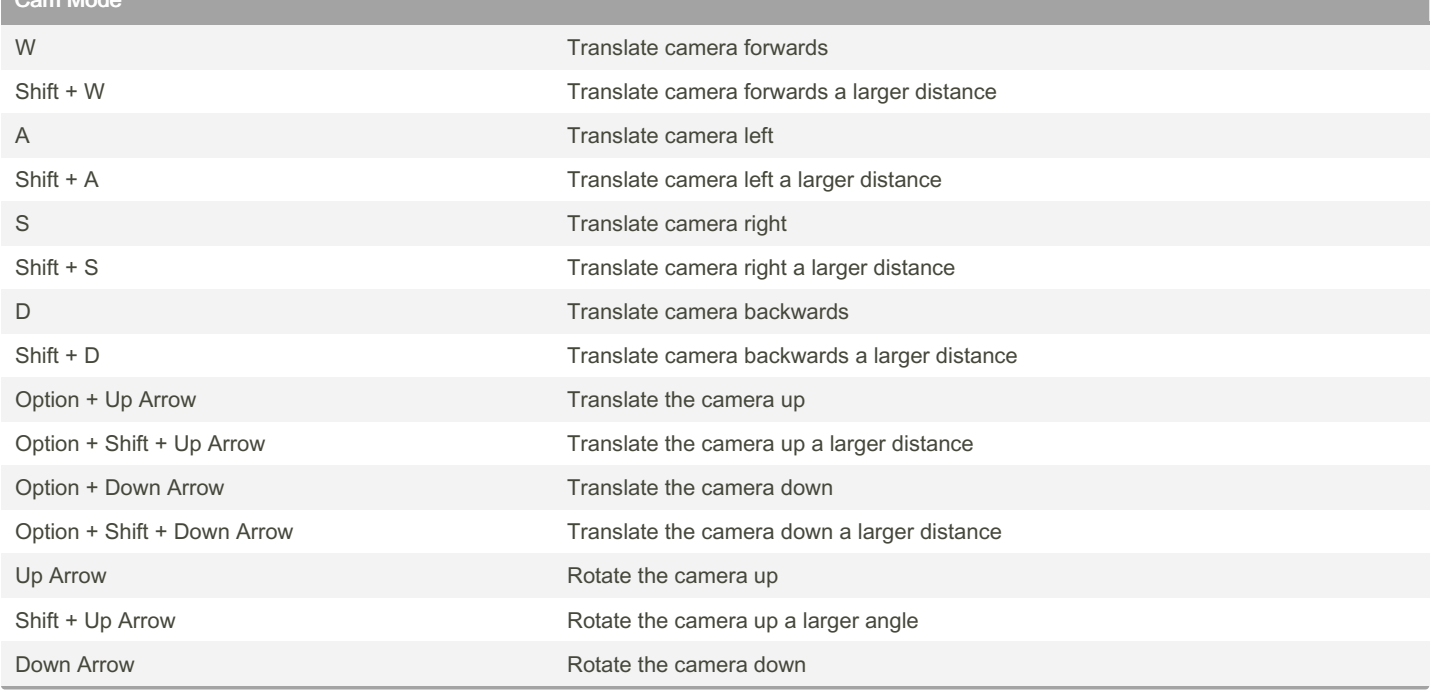

### By joemefford

[cheatography.com/joemefford/](http://www.cheatography.com/joemefford/)

Published 26th July, 2024. Last updated 26th July, 2024. Page 2 of 3.

Sponsored by ApolloPad.com Everyone has a novel in them. Finish Yours! <https://apollopad.com>

## Cheatography

### Previs Pro Keyboard Shortcuts Cheat Sheet by [joemefford](http://www.cheatography.com/joemefford/) via [cheatography.com/21273/cs/43914/](http://www.cheatography.com/joemefford/cheat-sheets/previs-pro-keyboard-shortcuts)

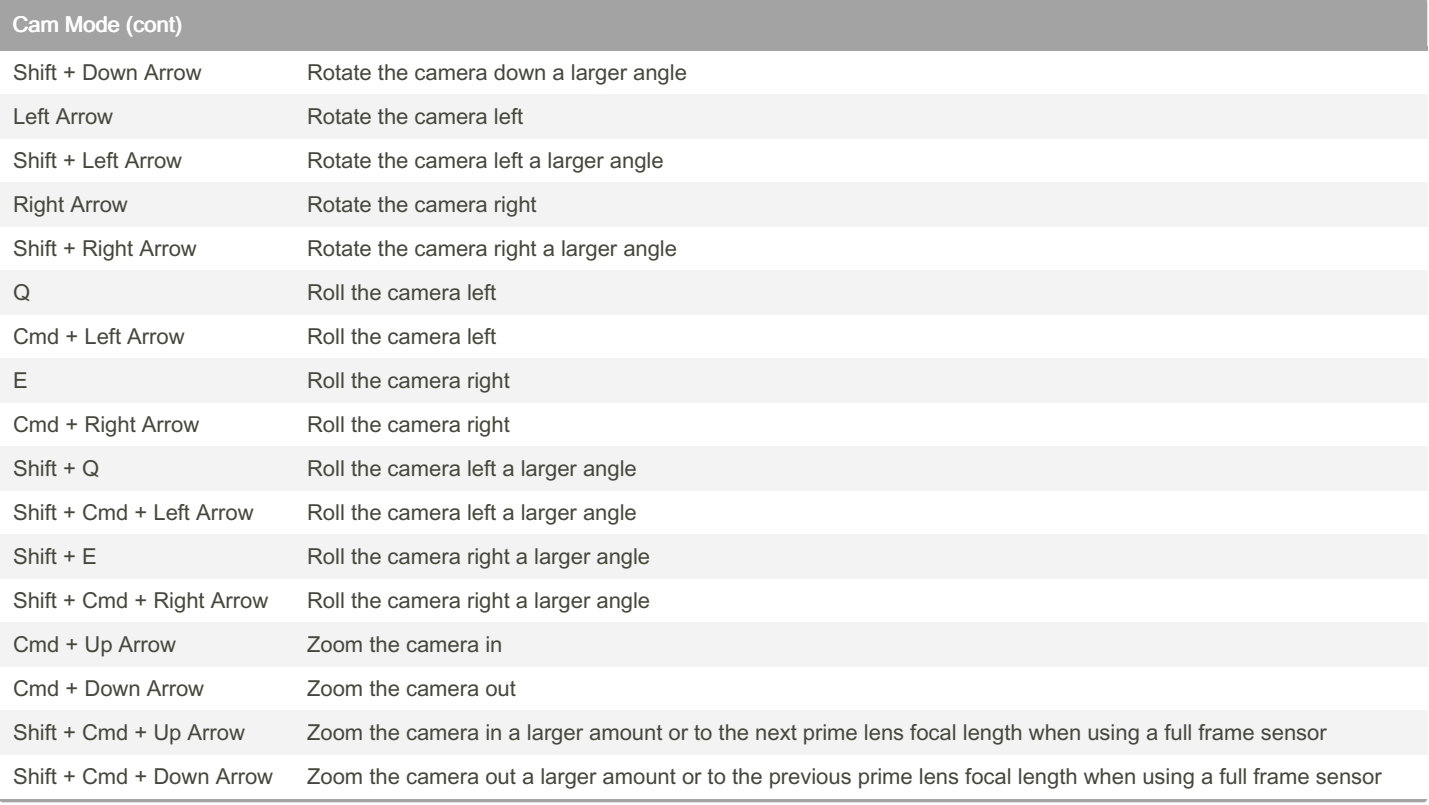

#### By joemefford

[cheatography.com/joemefford/](http://www.cheatography.com/joemefford/)

Published 26th July, 2024. Last updated 26th July, 2024. Page 3 of 3.

Sponsored by ApolloPad.com Everyone has a novel in them. Finish Yours! <https://apollopad.com>